## *Self-Checking Student Accounts*

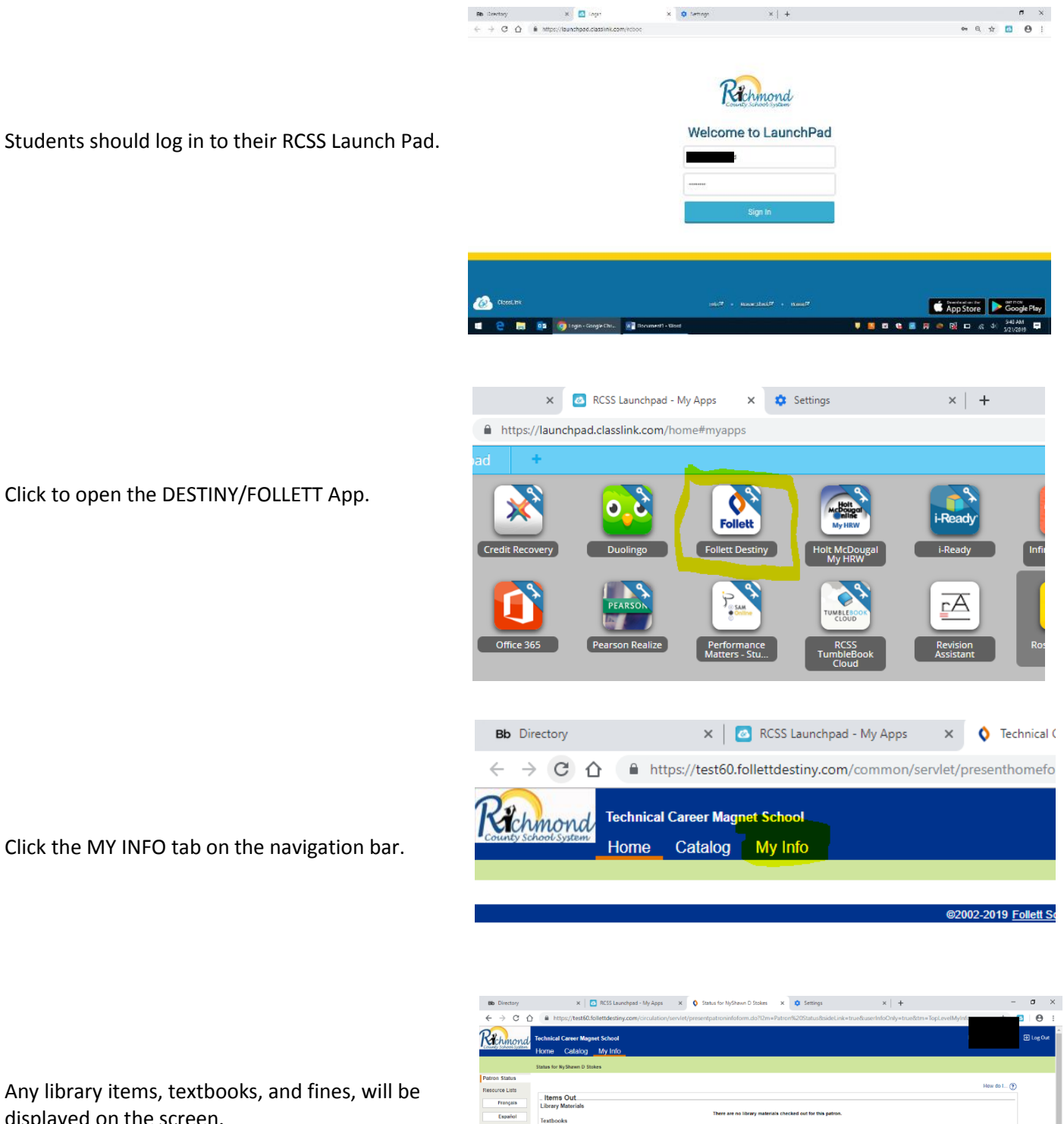

Things Fall Apart and Related Readings<br>Printing Fee

ø.

\$12.95<br>\$0.50

Printable

**■ ■ ■ ■ ■ ■ ● 图 ■ ■ ● 图 ■ ■** <sub>5/21/2019 **■**</sub>

**B** TB

**Holds** Recom

E **@ D Q** Status for NyShawn... will be

nded Titles

Any library items, textbooks, and fines, will be displayed on the screen.